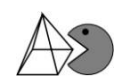

```
size 20 {
   f(x) = \{sin { left( x^2-3 right) } underbrace {"innere Fkt."}
   } overbrace {"äußere Funktion"}
   rightarrow f'(x) = \{2x\} underbrace {
      stack{"innere" # alignc "Abl."}
   }
   cdot {cos left( x^2-3 right)} underbrace{"äußere Abl."}
}
```
size 20 {  $(a+b)^n = \text{sum from}\{k=0\}$  to  $\{n\}$  { left( binom $\{n\}$  {k} right)  $a^{\wedge}$ {n-k}b^k} }

size 20 {  $(a+b)^n = \text{left}( \text{binom}{n}$ {0} right) a^n cdot b^0 + left( binom{n}{1} right)  $a^{(n-1)}$  cdot  $b^{(n-1)}$  + dotsaxis + left( binom{n}{n-1} right)  $a^1$  cdot  $b^{\wedge}$ {n-1} + left( binom{n}{n} right)  $a^0$  cdot  $b^{\wedge}$  }

size 20 {vec a times vec  $b = -left$  (vec b times vec a right) }

size 20 { $l = int from {a} to {b} {sqrt{1+f'(x)^2}dx}$  }

```
size 24 {
   matrix {
       alignr f'(x) # {}={} # alignl a cdot e^x - b cdot e^{(-x)} + dalignr a cdot e^x - b cdot e^{(-x)} + \{ = \} # alignl 0 \sim \sim \sim \text{left}none mline {} cdot e^x right none ##
       alignr a cdot e^{(2x)} - b # \{e^{(-x)} + a alignl 0 ##
       alignr e^{(2x)} + \{=\}\ # alignl b over a ##
       alignr 2x # {}={} # alignl ln left(b over a right) ##
       alignr x # {}={} # alignl 1 over 2 ln left(b over a right)
   }
```
}